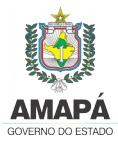

GOVERNO DO ESTADO DO AMAPÁ CENTRO DE GESTÃO DA TECNOLOGIA DA INFORMAÇÃO – PRODAP PROJETO CIDADÃO DIGITAL

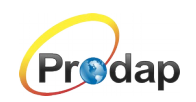

# **EDITAL DE INSCRIÇÃO Nº 010/2019**

#### EDITAL DE INSCRIÇÃO PARA O CURSOS BÁSICO DE EDIÇÃO DE VÍDEO, OBJETO DO PROJETO CIDADÃO DIGITAL, INTEGRADO PELO CENTRO DE GESTÃO DA TECNOLOGIA DA INFORMAÇÃO – PRODAP

O Governo do Estado do Amapá através do Centro de Gestão da Tecnologia da Informação – PRODAP, Pessoa Jurídica de direito público interno, com sede na Rua São José S/N, nesta capital, inscrito no CNPJ/MF sob o nº 01.591.392/0001 – 73, faz saber por meio deste que no período de **08h do dia 2/9 às 23:59 hs do dia 6/9** estarão abertas as inscrições on - line gratuitas para o preenchimento de vagas nos cursos que compõem o **CURSO BÁSICO DE CRIAÇÃO DE ARTE E FOTOGRAFIA** a serem realizadas no município de **MACAPÁ**, objeto do Projeto Cidadão Digital e estabelece normas para a realização das inscrições, conforme disposto nos itens a seguir:

#### 1. **DO PROJETO:**

1.1. O Projeto Cidadão Digital pertence ao Programa Prodap Digital que está inserido no Planejamento Estratégico de Tecnologia da Informação e Comunicação (PETIC) do Centro de Gestão da Tecnologia da Informação – PRODAP dentro do Plano de Governo do Estado do Amapá que visa atender ao cidadão.

1.2. O Projeto tem como objetivo gerar capacitação em ferramenta de edição em mídia digital que proporcione ao aluno uma nova perspectiva de trabalho e renda conjugada à quebra de paradigma tecnológico, através do desenvolvimento das habilidades de Produção, Captação e Edição de vídeo, áudio e tratamento de fotografias para as mais diferentes finalidades.

1.3. O Projeto é destinado a atender o cidadão com idade a partir de 13 (treze) anos, que atendam aos requisitos estabelecidos no item 3 deste Edital.

## 2. **DAS VAGAS OFERTADAS E DO CADASTRO DE RESERVAS:**

#### 2.1. DAS VAGAS OFERTADAS

2.1.1. O PRODAP destinará 15 (quinze) vagas distribuídas em cada um dos turnos, no qual o candidato deve optar para o curso **Básico de Criação de Arte e Fotografia**

2.2. O preenchimento das vagas ofertadas obedecerá a os critérios/requisitos informados no item 3 deste Edital, bem como, o resultado final do processo seletivo. No caso de haver disponibilidade de vaga, o aluno que fizer um curso pode verificar a possibilidade de fazer outro no contraturno, junto a comissão.

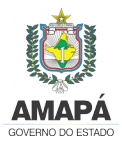

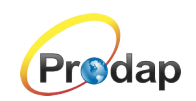

## 2.3. DO CADASTRO RESERVA:

2.3.1. Será mantida uma base de dados para os cursos em questão em Cadastro de Reserva que poderão ser convocados em conformidade com os itens 8.2, 8.4 e 8.5 deste edital.

2.4. DAS VAGAS PARA PESSOAS COM DEFICIÊNCIA:

2.4.1. Das vagas previstas neste Edital, 5% (cinco por cento) serão providas na forma do artigo 37, VIII, da Constituição Federal e do Decreto nº 3.298 de 20 de dezembro de 1999.

2.4.2. Para se inscrever neste Processo Seletivo na condição de pessoa com deficiência, o (a) candidato(a) deverá:

a) no ato da inscrição, declarar - se pessoa com deficiência;

b) apresentar no ato da convocação e matricula o laudo médico (original ou cópia autenticada).

2.4.3. O(A) candidato (a) com deficiência que, no ato de inscrição, não declarar a opção de concorrer às vagas reservadas para pessoas com deficiência e/ou não apresentar o laudo médico, conforme determinado nos subitem 2.4.2, a e b, deixará de concorrer às vagas reservadas às pessoas com deficiência e não poderá interpor recurso em favor de sua situação.

2.4.4. Caso o(a) candidato(a) não apresentar a documentação exigida, não concorrerá às vagas reservadas às pessoas com deficiência, mesmo que tenha assinalado tal opção no Requerimento de Inscrição.

2.4.5. O fornecimento do laudo médico é de responsabilidade exclusiva do(a) candidato(a).

2.4.6. O laudo médico deverá ser legível, sob a pena de não ser considerado.

2.4.7. Os(As) candidatos(as) que se declararem com deficiência participarão deste Processo Seletivo Público em igualdade de condições com os (as) demais candidatos(as) no que concerne à avaliação e aos critérios de aprovação exigidos para todos.

2.4.8. O(A) candidato(a) que se inscrever como pessoa com deficiência e obtiver classificação dentro dos critérios estabelecidos neste Edital, figurará em lista específica e também na listagem de classificação geral dos(as) candidatos(as), onde constará a indicação de que se trata de candidato(a) com deficiência.

2.4.9. A inobservância do disposto nos subitens anteriores acarretará a exclusão do (a) candidato(a) da listagem específica das vagas reservadas às pessoas com deficiência e sua inclusão apenas na listagem geral, caso não tenha sido eliminado(a) deste Processo Seletivo. O Centro de Gestão da Tecnologia da Informação - PRODAP convocará, então,

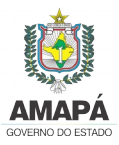

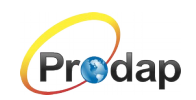

o(a) próximo(a) candidato(a) com deficiência ou o(a) próximo(a) da lista geral, caso a listagem de pessoas com deficiência já se tenha esgotado.

2.4.10. As vagas reservadas para pessoas com deficiência, que não forem providas, serão preenchidas pelos (as) demais candidatos(as), observada a ordem geral de classificação.

## **3. DOS REQUISITOS PARA INSCRIÇÃO AOS CURSOS DO CICLO BÁSICO AUDIOVISUAL:**

3.1. Devido às especificidades dos Cursos ofertados, os selecionados devem apresentar os seguintes requisitos:

3.1.1. Possuir idade mínima de 13 (treze) anos desde que os comprovantes e cópias dos documentos citados no formulário sejam entregues pelos pais ou responsáveis.

3.1.2. Possuir conhecimento básico de: Sistema Operacional (Windows, Linux ou MacOS) e Internet.

3.2. As informações prestadas no formulário de inscrição são de total responsabilidade do candidato e deverão ser comprovadas no ato de credenciamento curso no laboratório móvel ou parceiro designado, quando houver.

## 4. **DAS INSCRIÇÕES:**

4.1. As inscrições serão realizadas EXCLUSIVAMENTE PELO ENDEREÇO ELETRÔNICO www.processoseletivo.ap.gov.br das **08h01min do dia 2 de setembro às 23h59min do dia 6 de setembro de 2019**.

4.2. Ao preencher o formulário de inscrição, o candidato obrigatoriamente indicará o turno para o qual estará concorrendo.

4.3. A inscrição do candidato implicará no conhecimento e aceitação das condições estabelecidas neste Edital assim como autorização de uso da imagem (conforme Anexo IV), das quais não poderá alegar desconhecimento.

#### 5. **DO PROCESSO SELETIVO:**

5.1. A seleção dos candidatos constará de duas etapas. A primeira de caráter classificatório constituída por análise das informações contidas no ato da inscrição atendendo aos requisitos exigidos no item 3 deste edital e a segunda etapa de caráter eliminatório atendendo a comprovação das referidas informações, de acordo com nível de conhecimento aos quais será atribuída pontuação a ser recebido pelo PRODAP em

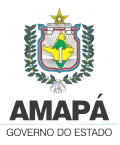

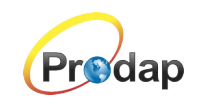

**envelope devidamente identificado e organizado** no setor: **PROTOCOLO**, conforme anexo III deste Edital, com o seguinte conteúdo:

- a. Comprovante de Inscrição;
- b. Carteira de identidade;
- c. CPF;
- d. Comprovante de endereço;

e. Certificado comprobatório das informações prestadas no ato da inscrição on-line, referente aos requisitos estabelecidos no item 3 deste Edital;

f. Comprovação de escolaridade;

g. Laudo médico expedido pela rede pública de saúde, carimbado e assinado por profissional especializado, caso tenha concorrido a vagas para pessoa portadora de deficiência;

#### **6. DO RESULTADO:**

6.1. O resultado preliminar do processo de seleção será divulgado na internet, por meio do endereço eletrônico www.processoseletivo.ap.gov.br, conforme cronograma em anexo.

6.2. Persistindo o empate, será classificado o candidato que tiver maior grau de escolaridade, a ser comprovada mediante documento autenticado pela instituição de ensino.

6.3. Persistindo o empate, será classificado o candidato com maior idade.

6.4. A lista de classificação final do processo seletivo de inscrição será divulgada no endereço eletrônico www.processoseletivo.ap.gov.br, conforme cronograma no anexo I deste Edital.

## 7. **DOS RECURSOS:**

7.1. Os recursos relativos a este Edital deverão ser apresentados pelo candidato, conforme cronograma divulgado em anexo e disponível em www.processoseletivo.ap.gov.br , sem efeito suspensivo á divulgação da lista dos candidatos selecionados e ao resultado do Processo Seletivo.

7.2. A interposição dos recursos deverá ser realizada através do link específico no endereço eletrônico www.processoseletivo.ap.gov.br no período previsto no item 7.1 deste edital.

7.3. Os recursos que forem apresentados fora do prazo previsto no item 7.1 não terão direito a análise.

7.4. De acordo com o item 6.4 deste Edital, o resultado final do processo seletivo de inscrição aos cursos do Ciclo Básico Audiovisual, após análise de todos os recursos pela

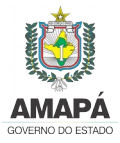

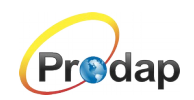

Comissão responsável por este processo seletivo, será divulgado conforme Cronograma, anexo I deste Edital.

7.5. No caso da inexistência de recursos, fica mantido o resultado preliminar como final.

## 8. **DA CONVOCAÇÃO E MATRÍCULA:**

8.1. Para efeito de ingresso do candidato ao Curso, é necessário obedecer aos procedimentos a seguir:

8.1.1. Confirmar o seu nome na relação de classificados divulgada no endereço eletrônico informado;

8.1.2. O próprio candidato, ou responsável, deverá dirigir - se ao setor mencionado no item 5.1 deste Edital no período previsto no Cronograma, anexo I deste Edital para apresentação dos documentos exigidos.

8.1.3. O candidato menor de 18 anos deverá comparecer acompanhado de seu responsável legal.

8.2. Será DESCLASSIFICADO o candidato que não apresentar documentos comprobatórios das informações prestadas no ato da inscrição on-line.

8.3. A matrícula nos Cursos será efetuada de acordo com o número de vagas ofertadas e turno escolhido conforme item 2 e anexo II deste Edital.

8.4. A qualquer momento poderá ser anulada a inscrição do candidato desde que constata das falsidades de declarações, bem como irregularidades nos documentos e/ou incoerência com as informações prestadas.

8.5. O não comparecimento do candidato no período informado para a matrícula implicará na perda da vaga e na convocação do candidato relacionado seguinte na lista de classificação final

#### 9. **DOS PROGRAMAS DOS CURSO:**

9.1. O Curso de Criação de arte será desenvolvido no software livre multiplataforma INKSCAPE, que é voltado para desenvolvimento gráfico, abaixo estão descritos os módulos:

- Conceitos introdutórios
- Conhecendo a interface
- Organização, preenchimentos e traços
- Polígonos e elipses
- Textos

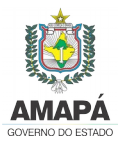

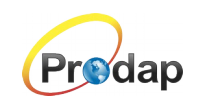

- Filtros
- Salvar e exportar

9.2. O Curso de Fotografia, visa através da vivência com recursos fotográficos e a composição visual, criar a cultura fotográfica que aprimorada pode estabelecer um novo patamar para registros fotográficos. O curso tem os seguintes módulos:

- Conceitos introdutórios
- Tipos de câmera
- Distância focal
- Tipos de lentes
- Problemas ópticos
- Parasol
- Cartões de memória
- Formatos
- **Exposição**
- Fotômetro
- Histograma
- Tripé de exposição

As avaliações dos alunos ocorrerão no próprio laboratório ambiente de aprendizagem, de forma sistemática e contínua, até a conclusão do curso.

Para efeito de conclusão do curso e certificação, o aluno deverá cumprir o mínimo de 75% de frequência e realizar as avaliações nas atividades em sala.

## 10. **DAS DISPOSIÇÕES FINAIS**

10.1. O Centro de Gestão da Tecnologia da Informação – PRODAP, não se responsabilizará por inscrições não recebidas no prazo estabelecido, em decorrência de falhas técnicas ou falhas de comunicação, assim como por outros fatores de ordem técnica que impossibilitem a efetivação da inscrição.

10.2. Descartar – se – á sumariamente, as inscrições se comprovada falsidade ou inexatidão das informações pelo candidato apresentadas, podendo responder às sanções previstas em Lei.

10.3. Os casos omissos serão resolvidos pela Comissão responsável pela convocação dos selecionados para este Processo Seletivo (Prefeitura).

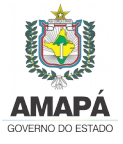

GOVERNO DO ESTADO DO AMAPÁ CENTRO DE GESTÃO DA TECNOLOGIA DA INFORMAÇÃO – PRODAP PROJETO CIDADÃO DIGITAL

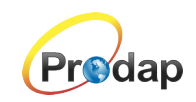

Macapá – AP, 26 de agosto de 2019.

José Lutisino Costa da Silva Presidente/R **ODAP** Dec. # 005 2015 LUTIANO SILVA

PRESIDENTE/PRODAP

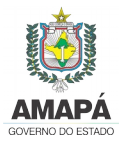

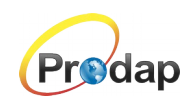

## **ANEXO I CRONOGRAMA**

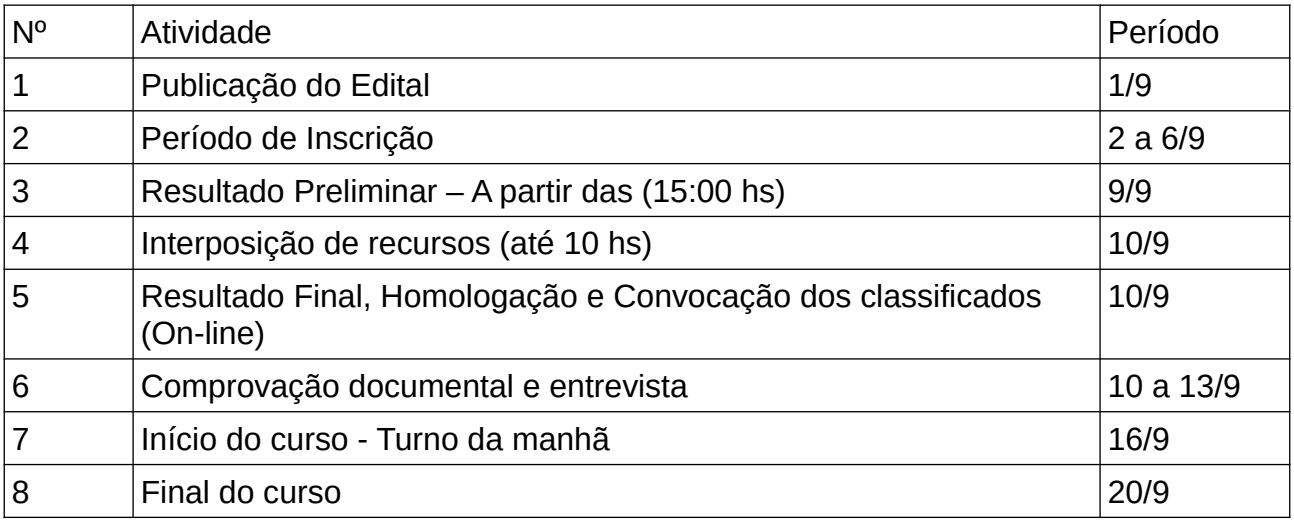

## **ANEXO II TURMAS / HORÁRIOS E VAGAS**

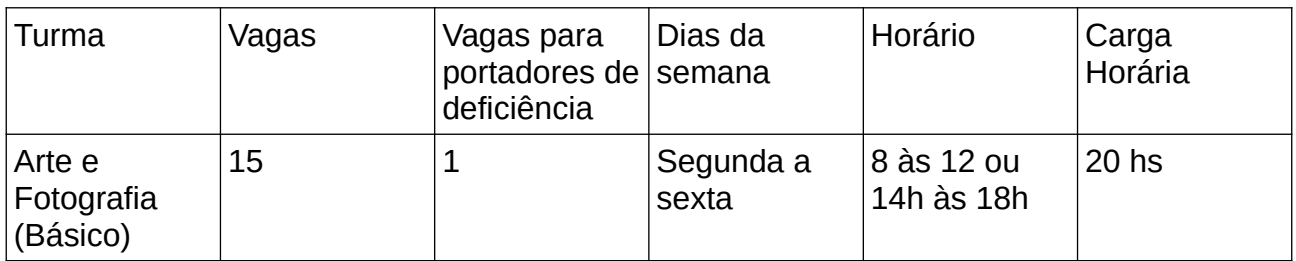

#### **ANEXO III CRITÉRIOS DE PONTUAÇÃO**

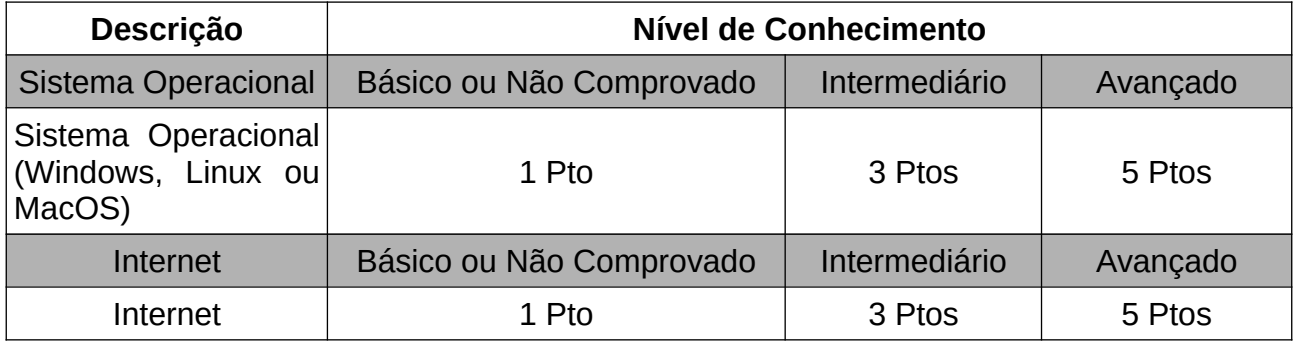

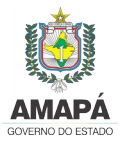

GOVERNO DO ESTADO DO AMAPÁ CENTRO DE GESTÃO DA TECNOLOGIA DA INFORMAÇÃO – PRODAP PROJETO CIDADÃO DIGITAL

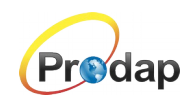

# **ANEXO IV**

#### **TERMO DE AUTORIZAÇÃO PARA USO DE IMAGEM PESSOAL**

Enquanto matriculado nos cursos do projeto "Cidadão Digital", declaro para os devidos fins, que autorizo a utilização de minha imagem, em caráter gratuito, pelo PRODAP, para uso e produção em registro de atividades de cunho didáticos-pedagógicos, para serem utilizadas integralmente ou em parte, com citação de meu nome, nas condições originais da captação das imagens, sem restrição de prazos, desde a presente data.

Esta autorização se refere a fotos ou imagens em vídeo, com ou sem captação de som, produzidas pelo próprio PRODAP, para serem veiculadas em mídias eletrônicas e/ou impressas.

A presente autorização não permite a modificação das imagens, dos textos, adições, ou qualquer mudança, que altere o sentido das mesmas, ou que desrespeite a inviolabilidade da imagem das pessoas, previsto no inciso X do Art. 5º da Constituição da República Federativa do Brasil e no art. 20 da Lei nº 10.406, de 2002 - Código Civil Brasileiro.